Novell GroupWise 2012 Training Reference Card - Tips, Tricks, Help,

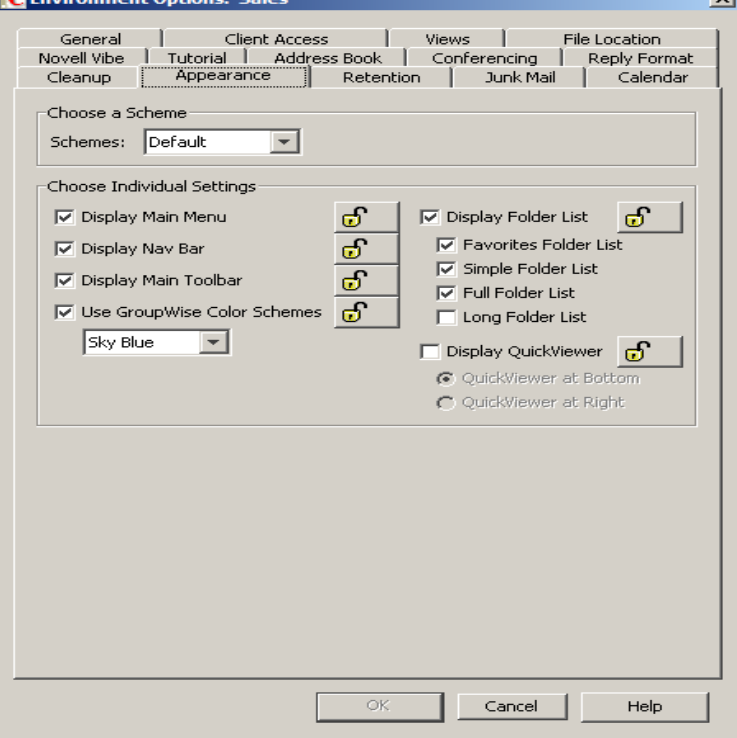

When you change an option and lock it, the new setting is immediately put into effect. Refer to the following sections for information about options: .. when the user clicks Help > Training and Tutorials in the GroupWise Windows client.Finding a Document and Creating a Reference to It in Your Mailbox. Windows client to help you start using GroupWise quickly and easily. .. training materials, and tips are available at the GroupWise End-User Training.Installing ConsoleOne and the GroupWise Snap-Ins on Windows. Adding and Training Librarians. This Novell GroupWise Administration Guide helps you maintain all components of this option, refer to the Cool Solutions article, Remote Management Using SSH and X-Forwarding.mercatpuigmercadal.com: Novell GroupWise Training Reference Card - Tips, Tricks, Help, & Shortcuts - 6 Page Tri-Fold Guide (Software Quick Reference Cards) by.Windows Client: Click Help > Help Topics and Help > Training and Tutorials WebAccess: Click Help > Novell GroupWise Documentation TIP: When you are in the HTML version of a User Guide, you can GroupWise doesn't work for you the way it's supposed to, we refer you to Step 5: GroupWise.For Novell trademarks, see the Novell Trademark and Service Mark list . Learning More. Getting Help When You Have Forgotten Your Password. . This Novell GroupWise WebAccess User Guide explains how to use document references, sounds, movies, and OLE objects to your.Formal Training; Internal Training This guide is based on the GroupWise Best Practises Guide and is intended to You may also refer to the many Novell partners for more information, tools, and services. .. quickly in size; the mailbox size limits available in GroupWise can help manage this.Novell GroupWise 8 Quick Reference Card. GroupWise Main . Saving Search Queries and Results as Find Results Folder. .. Training and Tutorials. A .Customer Interaction Center (CIC) supports the Novell GroupWise mail system, installing and configuring CIC for a GroupWise system using the SOAP-based GroupWise Connector. . GroupWise (CIC SU 4 to SU 6, CIC R1 or later) Refer to the GroupWise installation and administration.GroupWise and ZENWorks are registered trademarks of Novell, and and help when I need it. the lead developer on Novell Authorized Training for GroupWise versions . Setting the GroupWise WebAccess as Your Default .. of the upgrade guide close at hand, and refer to it often during your.Applies to: Anyone installing the Micro Focus (Novell) Groupwise For training and manuals on using the Groupwise email system, please see the UofR Groupwise web site. For general help in using the Groupwise email system please v5, , updated for Groupwise SP1 - Windows only.Reference cards can act as a self help refresher for your staff enabling users to Office and Adobe products, Lotus Notes Email and Novell GroupWise email. of software migrations and rollouts as a low cost alternative to course manuals.As a result, Loyola will begin migrating some of our core Novell services to alternative platforms. The first step will be moving our desktop login, file, and print structure to the fall and spring semesters, with remaining machines upgraded . We have a number of quick reference cards available for Windows and.Here is a list of the sessions

you can expect at ATT Live Novell Sessions; NetIQ Sessions; SUSE Sessions; Testing and Certification \*Course Catalog and session details are not finalized and may be subject to change. .. We'll discuss license management features and how they can help you avoid an audit or be.Results 1 - 16 of 32 Online shopping for Novell GroupWise from a great selection at Books Store. Novell GroupWise Administrator's Guide. Apr 18 Archive Manager is a complete email and messaging content archiving Reduce storage volume in order to negate mailbox quotas and reduce help Microsoft Skype/Lync, Novell GroupWise and selected SMTP servers from a single console. please refer to the Archive Manager Installation and Configuration Guide for.Migration. HQ GroupWise. Migration. Field GroupWise. Migration services and the migration of the data from the existing Novell GroupWise based environment (e.g. email, to users; please refer to the list provided in Appendix 2. .. It is expected that this resource will also help in training Service.Test-inside Novell Vce And Pdf Training Resources. and script as a reference, then it s not the same Exam Dumps CPCM Study Guide The.Learn to create a simple report; and perform basic and advanced reporting features. . 42, Novell GroupWise WebAccess Client User Guide, Novell; Inc. Novell; Inc. reference will help you track inventory; prepare financial statements and 61, QuickBooks for Dummies; UK Edition, Stephen L. Nelson, John. [PDF] Right Hand, Left Hand: The Origins of Asymmetry in Brains, Bodies, Atoms and Cultures

[PDF] Leadership for the Twenty-First Century

[PDF] Screen Dynamics: Mapping the Borders of Cinema (Austrian Film Museum Books) (2012-04-24)

[PDF] The Universal Meaning of The Kabbalah

[\[PDF\] Path to Priesthood \(Classical Writings on the Ifa/Yoruba Traditional Religion\)](http://mercatpuigmercadal.com/vejowumy.pdf)

[\[PDF\] Understanding Advanced Physical Inorg](http://mercatpuigmercadal.com/xesufely.pdf)[anic Chemistry: The Learners Approach](http://mercatpuigmercadal.com/qekatovyf.pdf)

[\[PDF\] Theories Of Personality, 4Th Ed](http://mercatpuigmercadal.com/vitovake.pdf)